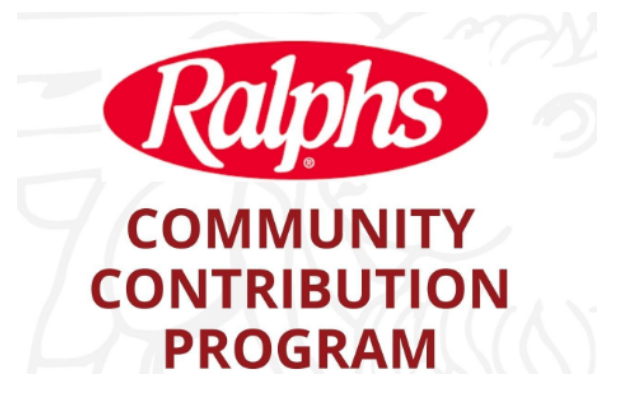

# **CREATE A DIGITAL ACCOUNT**

Visit www.ralphs.com to create an account. If you already have an account, go on to the next step.

# **LINK your card to Lomarena Elementary**

Link your card to your organization, (LOMARENA ELEMENTARY) by clicking on 'Edit My Community Rewards' in the lower right corner and follow the instructions

# **The LOMARENA ELEMENTARY community EARNS**

Any transactions using the Shopper's Card number associated with your digital account will be applied to the program. Ralphs donates based on your percentage of spending

If you have any questions, please contact our Customer Service **Center** 

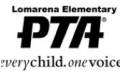

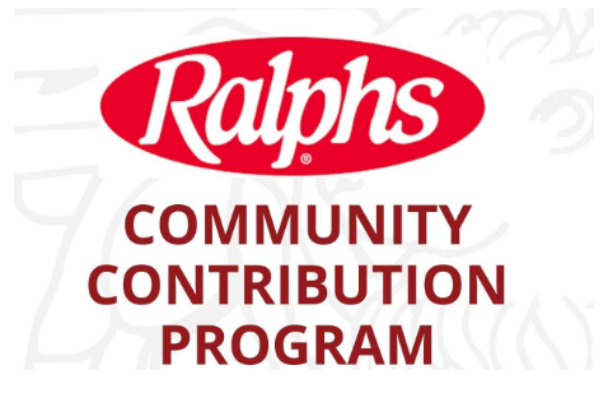

### **CREAR UNA CUENTA DIGITAL**

Visita www.ralphs.com para crear una cuenta. Si ya tiene una cuenta, continúe con el siguiente paso.

# **VINCULE su tarjeta a la Escuela Primaria Lomarena**

Vincule su tarjeta a su organización, (LOMARENA ELEMENTARY) haciendo clic en 'Editar mis recompensas de la comunidad' en la esquina inferior derecha y siga las instrucciones

#### **La comunidad de LOMARENA ELEMENTARY GANA**

Cualquier transacción que utilice el número de Tarjeta del Comprador asociado con su cuenta digital se aplicará al programa. Ralphs dona en función de su porcentaje de gasto

Si tiene alguna pregunta, póngase en contacto con nuestro Centro de Atención al Cliente

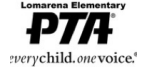